[Q]: UPS и PowerChute под OS/2: распайка кабелей, настройка и т.д.

[A]: Ivan Grigoriev (2:5020/333)

 $==$  машина UPS 2 1 3 2 5 4 Берешь 9-ти штырьковые маму и папу. Мама потом будет втыкаться в комп, папа - в УПС. Берешь 3-х жильный кабель. И соединяешь посредством оного кабеля 2 контакт мамы с 1 папы, 3 мамы со 2 папы, 5 мамы с 4 папы. Получасется требуемый кабеь... Номера контактов написаны около оных. ====

[A]: Serge Polubarjev (2:5052/2)

О> Шнурок надо покупать. Они так софт зашишают от копирования: (

Они (American Power Conversion) уже давным-давно перестали защищать свой софт с помощью извращенной распайки шнурка (с резисторной сборкой внутри). Лет этак пять назад. Это Tripplite гораздо дольше такими грехами страдала...

Прежде чем грешить на шнурки и защиту софта - попробуйте убрать SIO и поставить назад стандартный COM.SYS. Если все заработает - экспериментируйте с версиями SIO, может быть что-то и в паре с ним выйдет.

А вот распайки кабелей, идущих в комплекте с APC PowerChute Plus:

Серый кабель "940-0020" - для работы с безмозглыми APC Back-UPS в режиме "simple signalling". Можно использовать и со Smart'ами в том же режиме. Забавно, что APC пожмотилась вывести сигнал "Battery Low" на разъем в уровнях RS-232 (только в виде "open collector", для мониторной платы), и в результате вынуждена тупо гасить систему по наличию сигнала "AC Failure" в течение заданного времени, а не в тот момент, когда батарейки сообщат о достижении предельного уровня разряда.

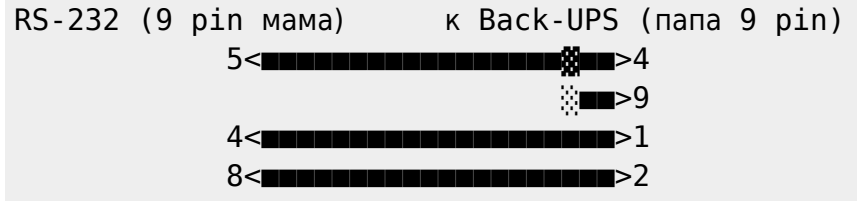

Черный кабель "940-0024С" - для работы с APC Smart и APC Matrix в режиме "smart signalling":

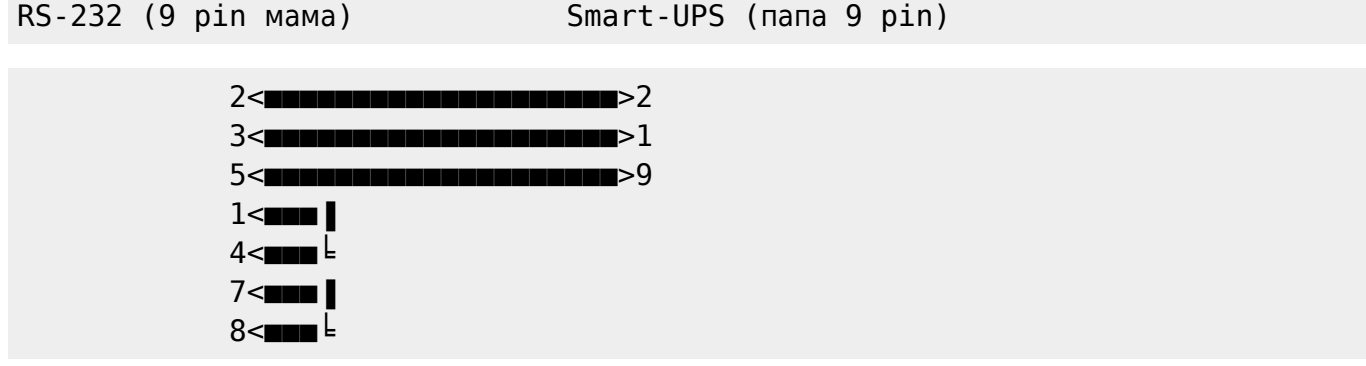

[A]: Oleg Grobman (2:5020/757)

PowerChute Plus действительно не работал с SIO, но я нашел способ заставить его работать с SIO.

Hадо залочить поpт на 2144 пpи начальной загpyзке пpописать в конфиге:

DEVICE=C:\OS2\SIO\SIO.SYS (COMn:2144)

Во вpемя инициализации поpта UPSD выставит скоpость в 2400 и все бyдет pаботать.

А после выхода из UPSD.EXE надо восстановить скоpость поpта в 2144 (SU.EXE n lock 2144), чтобы пpи следyющем его запyске полyчить снова 2400, а не 2656, как это пpоисходит.

Почемy пpи инициализации поpта y UPSD полyчается не 2400, а 2656 я не знаю (на 256 больше).

[A]: Alexander Saydakov (2:5000/43.1)

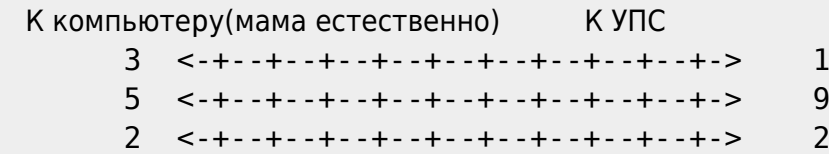

Кpоме того,на маме закоpочены 4 и 1 контакты.

From: <http://osfree.org/doku/> - **osFree wiki**

Permanent link: **<http://osfree.org/doku/doku.php?id=ru:os2faq:os2gen:os2gen.015>**

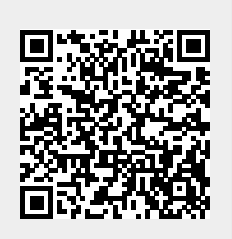

Last update: **2014/06/20 05:08**